## Einführung in die Computerlinguistik Einführung in Perl (2) - Regelbasierte Dialogsysteme

Dozentin: Wiebke Petersen

<span id="page-0-0"></span>1.12.2009

Wiebke Petersen [Einführung CL \(WiSe 09/10\)](#page-7-0) 1

### reguläre Ausdrücke in Perl

```
1 <mark>#!perl —w</mark><br>2 <mark>print "Pl</mark>
      print " P lease q enter q p assword : q";
 3 \quad Spassword = \langle >;<br>4 chomp(Spassword
      chomp( spassword) ;
 5 \neq While the entered line doesn't contain "42"
 6 while (\text{Spassword } | \text{`` } / 42 / ) {<br>7 print "Access denied \n":
      print "Access<sub>u</sub>denied \n";
 8 print Please<sub>u</sub> ent er password : "
 9 \quad Spassword = <>;
10 chomp ( \frac{10}{10} chomp ( \frac{10}{10} chomp is a system of details);
11 }
12 print "Correct password! Welcome.":
```
- **•** reguläre Ausdrücke in Perl werden wie folgt eingeschlossen: "/regex/"
- !~ fordert, dass der reguläre Ausdruck nirgendwo im String matcht
- =~ fordert, dass er irgendwo im String matcht
- **Schreiben Sie ein Programm, dass Passwörter akzeptiert, die mindestens drei** Großbuchstaben enthalten.

#### Wiebke Petersen [Einführung CL \(WiSe 09/10\)](#page-0-0) 2

### Schalter und Ersetzen

#### **Schalter**

- /regex/g führt die Suche nach regex wiederholt bis zum Ende des Strings aus.
- O /regex/i ignoriert Groß- und Kleinschreibung.

### Ersetzen

```
s/regex1/regex2/ ersetzt regex1 durch regex2.
```

```
$ \text{text} \quad = \text{``The}_{\text{u}} \text{meat}_{\text{u}} \text{costs}_{\text{u}} 10 \text{u} \text{Mark}, \text{u} \text{the}_{\text{u}} \text{fish} \text{u} \text{costs}_{\text{u}} 15 \text{u} \text{Mark.} ";2 $text =^* s/Mark/ Euro/;3 \frac{4}{\sqrt{2}} "The meat costs 10 Euro, the fish costs 15 Mark."
1 - $t ext= "The umeat u cost s u 10 u Mark , uthe u fish u cost s u 15 u Mark . ";
```
2  $$text =^s s/Mark/Europe;$ 

```
3 \frac{4}{\sqrt{2}} "The meat costs 10 Euro, the fish costs 15 Euro."
```
### Gruppieren und Speichern

- $\bullet$  /(text)/ findet und speichert text
- Der erste Klammerinhalt wird in \$1, der zweite in \$2 u.s.w. gespeichert.

```
# Substitution and grouping
2 \text{SumM} = 0; \# initializing the variable with zero
3 \text{SumE} = 0; # initializing the variable with zero
4 \quad Stext = "The<sub>u</sub> meat<sub>u</sub> costs<sub>u</sub>10<sub>u</sub>Mark, u<sub>u</sub> the<sub>u</sub> fish<sub>u</sub> costs<sub>u</sub>15<sub>u</sub> Mark." ;5 while (\text{Stext} = \text{K}/(\text{d}+) \text{Mark/g}) {
6 $sumM = $sumM + $1:
7 \quad 5 \text{sum} = 5 \text{sum} + 51/2;
8 }
9 print "total: SsumM<sub>u</sub> Mark or SsumE<sub>u</sub> Euro";
```
### Dialogsystem: Eliza (Weizenbaum 1966)

User: Men are all alike ELIZA: IN WHAT WAY User: They're always bugging us about something or other ELIZA: CAN YOU THINK OF A SPECIFIC EXAMPLE? User: Well, my boyfriend made me come here ELIZA: YOUR BOYFRIEND MADE YOU COME HERE User: He says I'm depressed much of the time ELIZA: I AM SORRY TO HEAR THAT YOU ARE DEPRESSED

Implementierungen:

- <http://www.hsweis.schule.neu-ulm.de/eliza/eliza3.html>
- <http://bs.cyty.com/menschen/e-etzold/archiv/science/rat.htm>
- <http://folk.uib.no/hhiso/eliza/index.htm>

### Dialogsystem: Eliza (Weizenbaum 1966)

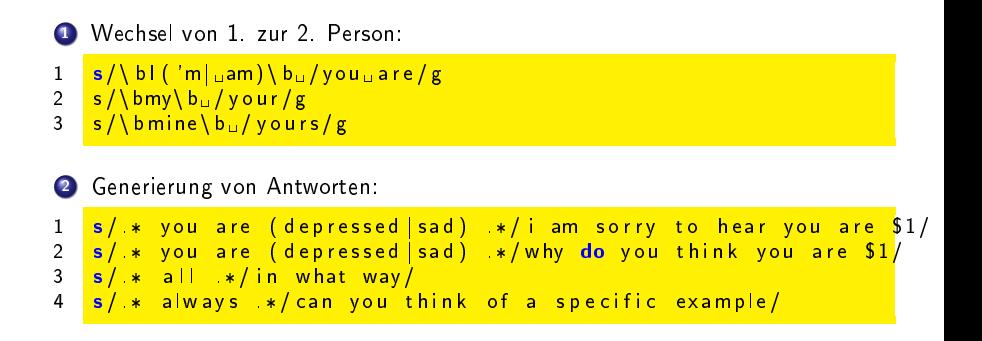

# Übungseinheit (4)

- **Schreiben Sie mithilfe der Angaben der vorangegangen Folie ein** Eliza-Programm.
- Wählen Sie sich ein beliebiges Themengebiet und schreiben Sie ein einfaches Dialogsystem (Beispiel: Fahrkarten-, Theaterkartenkauf).

### Weiterführende Informationen

Über den Turingtest

<http://plato.stanford.edu/entries/turing-test/>

- **Zum Loebner Preis** <http://www.loebner.net/Prizef/loebner-prize.html>
- Kritik am Loebner Preis von Stuart Shieber [http://www.eecs.harvard.edu/shieber/Biblio/Papers/](http://www.eecs.harvard.edu/shieber/Biblio/Papers/loebner-rev-html/loebner-rev-html.html) [loebner-rev-html/loebner-rev-html.html](http://www.eecs.harvard.edu/shieber/Biblio/Papers/loebner-rev-html/loebner-rev-html.html)
- <span id="page-7-0"></span>Chatbot eines der Preisträger: <www.elbot.de>